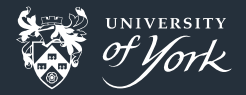

# Searching for Answers in a **Text-Based Universe**

<span id="page-0-0"></span>A Brief Introduction to Regex

Jacob Wilkins

### Regular Expressions - Not so Regular

- Regular Expressions (RegEx) are a language which describes language
- Provides concise language for very general string matching
- Useful at many levels for general purpose pattern matching
- **Used throughout applications which you already know e.g. Syntax Highlighting**

## Why should I care

Useful in science for large range of applications:

- **Filtering data**
- Searching files
- **Parsing input**
- **Automating workflow**
- **Mass updating or changing files**

# Where can I find RegEx

Anywhere:

- Python import re;tag\_re = re.compile('<--  $([a-zA-Z])\$ ')
- Javascript var tag\_re = new RegExp('<-- ([a-zA-Z])\$')
- $C \#$ include <regex.h>; regex t tag\_re; int err = regcomp(& tag\_re, '< $--([a-zA-Z])\$ ');
- $C++$  #include <regex>; std::regex tag\_re('<-- ([a-zA-Z])\$');
- Perl \$tag\_re = qr' < $-$  ([a-zA-Z])\$';

**Bash** 

**sed** – sed –r "
$$
\leftarrow
$$
 ([a–zA–Z]) $\$ "

- grep grep  $E' < - ([a-zA-Z])$ \$'
- awk tag\_re = "<-- ( $[a-zA-ZI)$ \$"
- less /<−− ([a−zA−Z])\$ RET
- **E** emacs (setg tag\_re "<−−\s−\( $[a-zA-Z]\$ )\$")
- vim /<-- ([a-zA-Z])\$ RET
- And many more...

#### Worked example

- **Let's try a RegEx for ourselves. Download** warning, txt from the PCC repo.
- This data file is a fictional test of an RNG trying to generate  $N(0,1]$ , but struggling.
- All data over 1 are marked warning, all over 1.09 are marked  $Error$ .
- We can use tools like grep to see if we have any warnings or errors, just by looking for the words separately.

grep -c "warning"; grep -c "Error";

 $\blacksquare$  How about if we wanted to see how many warnings OR errors there were?

grep -Ec "(warning|Error)"

 $\blacksquare$  This is called "Alternation" and is a RegEx feature.

#### More features

#### $\blacksquare$  How about if we don't know the word exactly?

- We don't know if it is capitalised or not!
- We don't know if it is a plural or not!
- Why have they used an American spelling?!
- I know it had a "ment" in there somewhere... and maybe a q, b, d, or p at the start...

# Spelling is optional

 $\blacksquare$  How about if we don't know the word exactly? ■ We don't know if it is capitalised or not! ■ We can use alternation here! (M|m)aybe it's capitalised ■ We don't know if it is a plural or not! ■ We can use optional characters! Perhaps it contains (a )?plurals? ■ Why have they used an American spelling?! ■ We can use a different kind of alternation if we want Capitali[sz]ed\? Don't you mean capitali[sz]ed\? I know it had a "ment" in there somewhere... and maybe a q, b, d, or p at the start... ■ We can use a match to anything or blocks of letters [qbdp].+ment.\* Ah! Parliament or demented... They're synonyms aren't they?

#### More Features

 $\blacksquare$  How about if we care about where it is, not what it is I only care if it's at the beginning or end of a line!  $\blacksquare$  I only care if it's the whole word.

#### Anchors aweigh!

How about if we care about where it is, not what it is п. I only care if it's at the beginning or end of a line!  $\blacksquare$  We can use anchors to say this **This is at the beginning** ■ This is at the end\$  $\blacksquare$  I only care if it's the whole word. ■ We can use barriers to do this  $\blacksquare$  \bThis\b word is the whole word. I don't care about thistles!

## Worked Example 2

Let's try another RegEx. Download gibberish.txt from the PCC п. repo.

- $\blacksquare$  Try to find all the words ending with "e".
- I have provided the following script in the PCC repo to serve as a basis find\_boo.py.

```
import re
```

```
with open ('gibberish.txt', 'r') as example:
    for line in example:
        if (re.match('boo', line)):
             print (line)
```
#### Substitution

RegEx can do more than just find things  $\blacksquare$ We can use RegEx to change things, too п This is very useful in automation п.

#### Once upon a time..

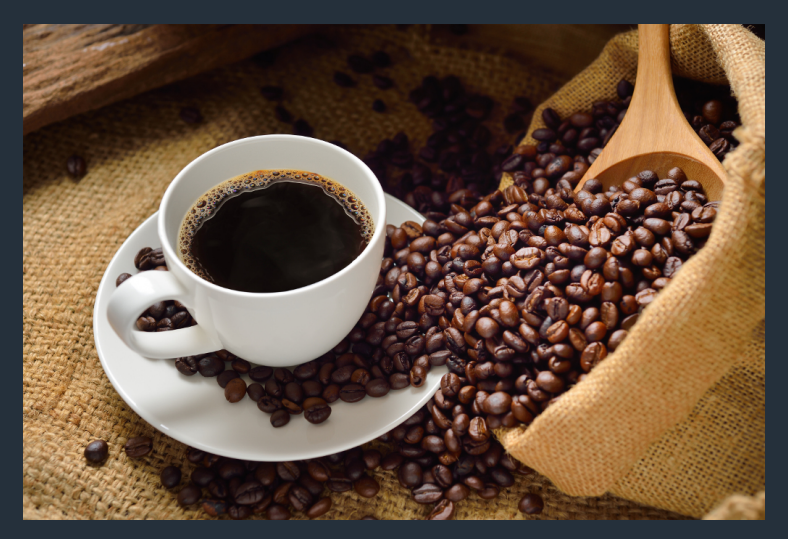

https://sites.psu.edu/siowfa16/files/2016/10/coffee-1byged6.jpg [Regular Expressions](#page-0-0)|May 2017|12/21

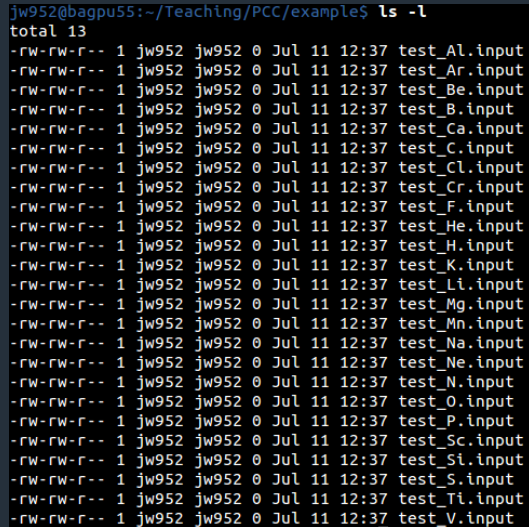

#### Aha!

*# ! / b i n / bash*

```
for file in * input; do
    echo "target_pressure 10 GPa" >> $file;
    ./run_program $file;
done
```
#### In no time...

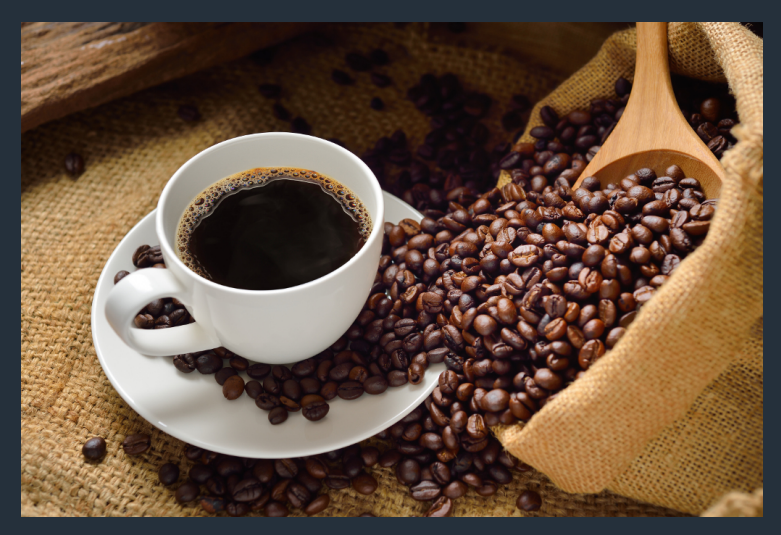

https://sites.psu.edu/siowfa16/files/2016/10/coffee-1byged6.jpg [Regular Expressions](#page-0-0)|May 2017|15/21

#### What can we do?

```
# ! / b i n / bash
```

```
for press in {5..100..5}; do
    for file in *. input; do
         sed -i -r 's / ( target_pressure ). * / \ 1 ' $press \
          ' GPa' $file ;
         \frac{1}{2} / run program $ file ;
    done
done
```
# Substitute your life for mine

- **Python** import re; re.sub('/water/', 'wine', "Let's drink water")
- Javascript "Let's drink water" replace(/water/g,'wine')
- $\blacksquare$  C Does not natively support replacement, though there are modules such as PCRE.
- $C++$  #include <regex>; std :: regex replace("Let's drink water", std :: regex ('water'), 'wine');
- Perl "Let's drink water"=~s/water/wine/;
- **Bash** 
	- sed sed r "s/water/wine/" file
	- awk gensub(/water/, 'wine', "", "Let's drink water")
- emacs (replace–regexp 'water 'wine)
- vim  $-$  :s/water/wine/ RET
- And many more...

### Worked Example 3

Have a go at replacing some strings in gibberish.txt п.

- Try replacing all instances of "boo" with "foo"
- $\blacksquare$  How about all final letters with "s"
- $\blacksquare$  How about all "o"s with "e" **Note:** For this one, if you are not using Python you might need to use the "g" flag, Python has optional count arg.
- I have provided the following script in the PCC repo to serve as a basis sub\_boo.py.

```
import re
```

```
with open ('gibberish.txt', 'r') as example:
    for line in example:
        print(re.sub('mach', 'in'', line))
```
#### More features

 $\blacksquare$  It's not a word, it's a number!

 $/10-9$ ] +/ Finds only lines containing a number

■ We want to repeat the word!

 $s/\sqrt{W*}(\wedge w+) \s/\sqrt{1} \sqrt{1}$  Prints the first word of a sentence twice

■ We only want part of the word!

 $s/\b(\w+1,4)\w*\b/\1/q$  prints only the first 4 letters of every word

■ We only know how it should look, not what's in there!  $/[-+]$ ? $[0-9]$ \*\.? $[0-9]+$ ( $[ee]$  $[-+]$ ? $[0-9]+$ )?/ Finds any valid float in most programming languages

#### Extra Exercises

- I have added some extra exercises, if anyone wants to try using some of this more advanced RegEx.
- Quartz.geom contains an excerpt from a geometry optimisation in CASTEP.
- Say we wanted this in  $xyz$  format, could we do this?
- https://en.wikipedia.org/wiki/XYZ\_file\_format
- Alice.txt contains over 600 lines of Markov chain generated Alice in Wonderland.
- It also contains something formatted like a post-code, can you find it?  $\blacksquare$

#### More places to learn

- http://www.regular-expressions.info/tutorial.html Full quide for RegExes from start to finish
- $\blacksquare$  http://regexr.com/ Site where you can build, test and get explanations for **RegExes**
- $\blacksquare$  https://alf.nu/RegexGolf Game where you try to match words in as short a RegEx as possible
- $\blacksquare$  https://regexcrossword.com/ Puzzle where you fill in a RegEx like game of battleships

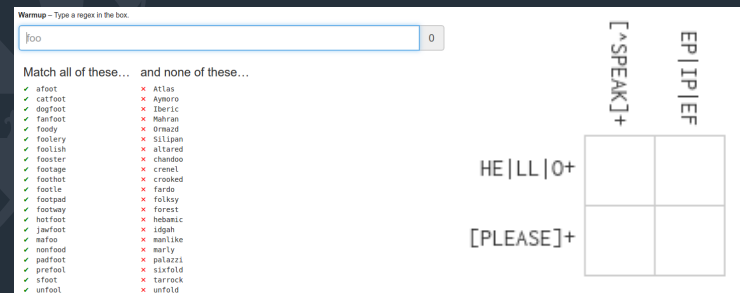